## **Photoshop CC 2015 Version 18 Download free Hacked X64 {{ NEw }} 2023**

Installing Adobe Photoshop and then cracking it is easy and simple. The first step is to download and install the Adobe Photoshop software on your computer. Then, you need to locate the installation.exe file and run it. Once the installation is complete, you need to locate the patch file and copy it to your computer. The patch file is usually available online, and it is used to unlock the full version of the software. Once the patch file is copied, you need to run it and then follow the instructions on the screen. Once the patching process is complete, you will have a fully functional version of Adobe Photoshop on your computer. To make sure that the software is running properly, you should check the version number to ensure that the crack was successful. And that's it - you have now successfully installed and cracked Adobe Photoshop!

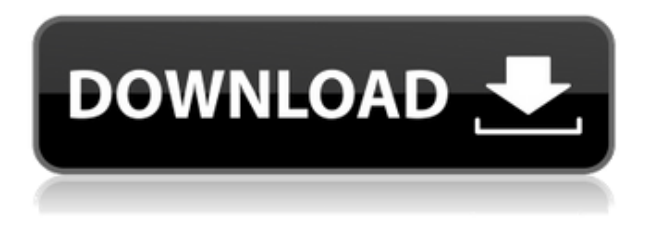

Lightroom is powerful, efficient, and easy to use. Unlike many of its competitors, it doesn't lock you in with a long, expensive learning curve. The update to Lightroom 5 focuses on the workflow – and that's why it's where I spend most of my time. After all, my job is to help you use Lightroom 5 to get the most out your images. The new version provides streamlined sharing opportunities, user-friendly sets of RAW processing controls, editing functions that go beyond what you might find in other photo editing programs, and a modernized user interface. Lightroom 4 provided a strong foundation for our workflow; it still offers the most powerful photo management and editing tools on the market. This update to Lightroom 5 builds on that foundation with more streamlined sharing opportunities and editing functions that go beyond what you might find in other photo editing programs. The new version offers streamlined sharing opportunities, user-friendly sets of RAW processing controls, editing functions that go beyond what you might find in other photo editing programs, and a modernized user interface. Adobe has made major improvements to Lightroom 4's rendering engine to better handle newer RAW files from their X-Trans sensor. In this version, Adobe has added more than 50 new features, including an improved panorama creation feature, a new brand new panorama control interface, optimized action menus, updated lens profiles, and an entirely redesigned bulb and lens selection interface.

## **Download Photoshop CC 2015 Version 18Product Key X64 {{ upDated }} 2022**

First, select the layer you want to apply your blending options and effects to. Then, open up your blending options and choose the one you'd like to apply. With the variety of options available, you can achieve a number of great effects to finalize your graphics. Have fun with these and experiment on different layers, images, and texts. Here's a look at what's offered: Now, it wouldn't be realistic to guarantee that you'd be a Photoshop wiz at this point — but that isn't what this guide designed to do. We hope we've provided you with the understanding you'll need to use the powerful tools in Photoshop in a timely, efficient, non-hair-pulling manner, so that you can elevate your visual content game, like, today. To protect copyrights for your work, you must assign copyright ownership to yourWork. This will appear in the credits in your web browser. Learn to protect your work by using the **Adobe Creative Cloud** . It's easy to create a workspace for each client, or use the Create Workspace feature to save copies of your web design project templates. **What kind of work can Photoshop handle?** With its powerful image editing tools, Photoshop lets you retouch photos, edit layers and combine photos into a final print, and create complex, hyper-realistic artwork. You can fill an area with solid color, gradients, or patterns; add layers that contain extra detail (text, bevel and emboss effects, shadows, reflections), layer styles (e.g., drop shadows, glows, textures), and add sophisticated special effects like water drops or stars. 933d7f57e6

## **Photoshop CC 2015 Version 18 Download License Code & Keygen For Windows [32|64bit] {{ lifetime releaSe }} 2022**

The various apps support integrated editing and tasks. They work together and can work with other types of software as well: InDesign CC and Illustrator CC are able to open and edit PSD files. When editing an InDesign file, if a user edits a PSD file, the updated InDesign file content is updated with the edits made to the PSD file. An Adobe customer since 1993, Adobe CS2 provided the first entirely new family of software in 10 years. Admittedly, this is a bold claim. But by transforming the desktop publishing into a serious and accessible creative tool, Adobe CS2 changed the way people work in the digital world. Its features are built on a solid foundation: a thorough new type system, a powerful new desktop application, file format enhancements, smart new tools and a fresh interface. From the beginning, CS2 was designed to empower creatives with a single-application solution for image editing, page layout, web design, advanced... Adobe Photoshop CC 2018 delivers new tools to help you explore photography, video, graphics, and more without having to leave Photoshop. Enhance your workflow with features that include real-time stitching, new controls for color work, and video-editing tools that make media creation fluid. Bring more creative control to your images and to your videos - and do so efficiently - with new features for masking, editing, adjustment layers, and adjustment brushes. Plus more. Brushes essentially act as pixel-by-pixel photographs. You can use them any way you like. They provide a new perspective on tonal values and color fidelity. Brushes give a painterly look to your images.

photoshop setup download for windows 7 ultimate photoshop setup download for pc photoshop setup download for windows 10 free photoshop setup download free adobe photoshop cs6 setup software free download adobe photoshop software setup free download free download setup file of adobe photoshop adobe photoshop cs3 setup download photoshop cs5 software free download for windows 10 photoshop cs5 download for mac

Apart from editing, you'll still have to download and store any unedited images on your computer. Files are stored in.psd files. While elementary, this approach means you'll have to jump through a few hoops if you want to make more than minor adjustments. Fortunately, Adobe Photoshop helps you out by automating some of your file management. You can right-click a.psd file and select **Open with Photoshop**. You can then open that file to make additional edits from within the program. Adobe Photoshop Elements also includes integration with CloneZilla , Reveal (Windows only), and other

software. We're announcing that with the 2015 release of the Power of Adobe Creative Cloud, users will now be able to start creating on mobile devices. Not only that, but we're happy to announce that since Photocopy --the premiere mobile app for the entire Photoshop Product Line-- and Photoshop Elements will be coming to Australian and New Zealand Android, users will be able to try out Elements right from their mobile phone. The app will be free to download from the Android app store. And with that, we have come to the end of this one. If you missed it, you can go back through the blog to check out a bunch of other holiday favourites such as the Top 5 Best Apple Watch Apps — Skins, Top 7 Best iPhone X Apps — Closed-Captions — and Top 8 Best iPhone 8 Apps. As a special bonus here's an exclusive spotlight on a creative tool that you should check out: Adobe GIMP Student version 2.0.1 .

"Collaborate in the cloud," the company said in a statement. Of course, this works with Apple's collaboration tool, too (Opens in a new window). Photoshop now lets you set up group projects, thanks to the company's new Editing section. Finally, there's a new Image Layers section that lets you stack and position individual layers within a photo. There's a lot more content than before, just like in the regular Photoshop desktop app. You can use this new version to sharpen the details in a photo, save its content to your hard disk so you can move the file later, view its contents in a new window, and crop out parts of the image. The new version also lets you add effects like the vignette, soft focus, and motion blur. And if that isn't enough, you can export the file in a variety of formats. You can now greatly improve the look of your photograph with the new Adobe Photoshop Undo and Redo features. You can also take out backgrounds, caption photos, and add decorative elements like borders around people or objects. You can also create a visual timeline of your editing as well. If you are new to the world of imaging, the new version of Adobe Photoshop lets you create amazing images using various tools. The new Adobe Photoshop Tips section, for example, lets you expand onscreen imaging processes you probably already use. You can gauge monitor brightness with the Image Monitor tool and can even save images to your project folder for effortless reuse.

<https://techplanet.today/post/abby-fine-reader-11-serial-number-1> <https://techplanet.today/post/dhanak-full-movie-in-hindi-free-download-utorrent-kickass-better> <https://techplanet.today/post/bodyjam-77-track-listepub> <https://techplanet.today/post/calapor-in-hindi-movie-dubbed-online> <https://techplanet.today/post/enzai-ova-2-portugues-sem-censura-new> <https://techplanet.today/post/plants-vs-zombies-full-full-version-free-download> [https://techplanet.today/post/xforce-keygen-robot-structural-analysis-professional-2011-mem-patch-v](https://techplanet.today/post/xforce-keygen-robot-structural-analysis-professional-2011-mem-patch-verified) [erified](https://techplanet.today/post/xforce-keygen-robot-structural-analysis-professional-2011-mem-patch-verified) <https://techplanet.today/post/hd-online-player-dum-laga-ke-haisha-hd-mp4-movies-in> <https://techplanet.today/post/download-new-pirate-activator-for-windows-7-ultimate> <https://techplanet.today/post/bhoothnath-returns-subtitle-download-verified> <https://techplanet.today/post/crack-best-office-2010-vl-mak-key-1>

<https://techplanet.today/post/batman-arkham-origins-updated-keygen> <https://techplanet.today/post/tahakiki-ya-kiswahili-pdf-download-l-verified> <https://techplanet.today/post/dawoodi-bohra-marsiya-behan-zainab-na-ghabranazip> <https://techplanet.today/post/sam-salter-the-little-black-book-full-album-zip-extra-quality>

Sky Replacement (Enhanced Edge Retouching) – The Sky Replacement feature was first introduced in Photoshop Lightroom; it replaces shadows to bring out more detail, even in very low-contrast areas of the subject. With additional enhancements in Photoshop CC, this feature can now be used to replace objects in images while maintaining the texture and the feel of the original image. Better Edge Retouching – Photoshop CC adds a new and improved edge retouching feature so users can correct blurry regions in images, helping to achieve a crisp and flawless look. The application also includes one-click tools to quickly remove dust and other objects from photos that could otherwise be difficult to clean up. Improved Collaboration– With improved collaboration tools, Photoshop users can easily work with Photoshop CC from their browser. Users can save files to the cloud and access them from their iPhone or iPad, and seamlessly upload and access them on other Macs or Windows PCs. Users also have collaboration rights that enable them to change files, comments and history details without leaving their Photoshop desktop. About AdobeAdobe uses digital technologies to make different things happen, from first appearances to last impacts. Across devices, operating systems, and channels, we deliver experiences that connect and move people forward. About AdobeAdobe (NASDAQ:ADBE) is the leader in digital marketing solutions—helping people and businesses engage, communicate, create, and consume with creative content. From scratch to fully interactive web and mobile experiences, our smartest people and most innovative technologies bring digital experiences to life in more moments than anything else.

Adobe Creative Cloud Video Apps with Adobe Creative Cloud Photo Apps make a faster and more creative editing experience with new photo effects, auto audio and video transitions, and an easier online collaboration solution for your work. The most popular version of Adobe Photoshop is generally called Adobe Photoshop CS. But, even the first icon of this software is not named Photoshop. Initial version of Photoshop was named PhotoPaint, which was available to download for Apple Mac users and was usually seen as a replacement for the Apple Edit Photo tool. In Photoshop 3.0, editors got the ability to manipulate many of the layers. Later, the interface related to the Layers panel was simplified. In Photoshop 4, default setting of layers changed from Me to Per Pixel. The name of layer Layers panel was changed to Layers Panel. While layers were important from their inception to Photoshop, this has been a very important feature of the software. Now users want to open their files with fewer layers and also have the ability to see them closely. Adobe introduced two different file formats to be used for the PhotoShop Step 06 version. Their names are PSD and PSB. No one includes extra features in these file formats, so both these formats are similar

and have the same features and save size. PSD This format is the one that is usually opened for editing with the Photoshop as its application comes up with a default application for this file format. PSD files can be saved in any of the formats, but not the other way round. The PSD format is highly compatible with other programs such as Adobe Illustrator and Adobe InDesign.